## How to enroll somebody into a course in Brightspace

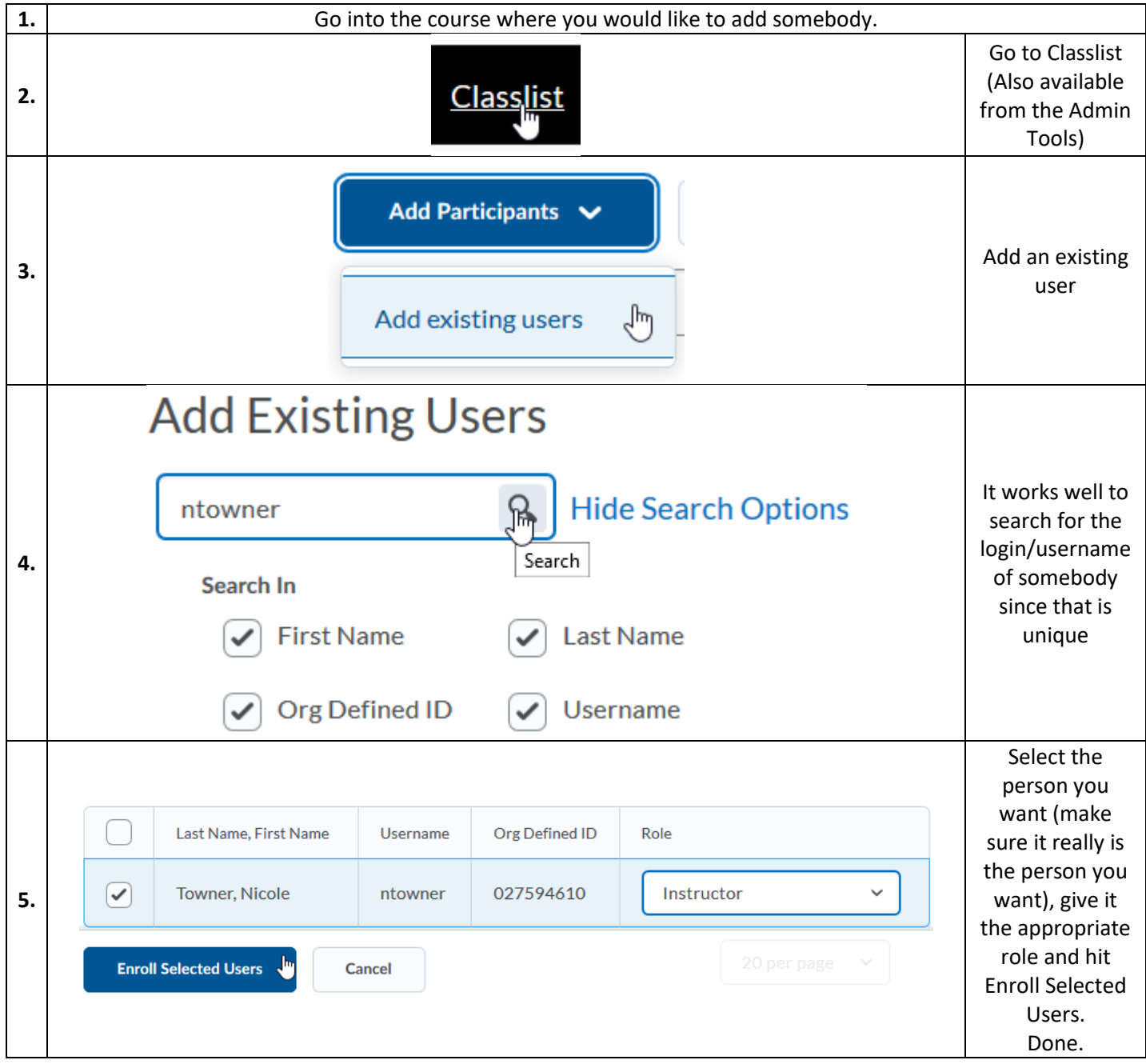

Note: There is a "Bulk Enrollment Manager". However, this tool is not available to us (faculty/staff), it is only available to Brightspace administrators [\(tlt@purdue.edu\)](mailto:tlt@purdue.edu):

<https://community.brightspace.com/s/article/Bulk-User-Management-Tool>

[https://documentation.brightspace.com/EN/le/user\\_management/admin/create\\_a\\_file\\_for\\_bulk\\_user\\_management.ht](https://documentation.brightspace.com/EN/le/user_management/admin/create_a_file_for_bulk_user_management.htm) [m](https://documentation.brightspace.com/EN/le/user_management/admin/create_a_file_for_bulk_user_management.htm)

To save time and enroll multiple people at once in a course in Brightspace, we shall email *the purdue.edu* and attach the "spreadsheet with username (generally the first part of their email) , PUID, and name of the course".